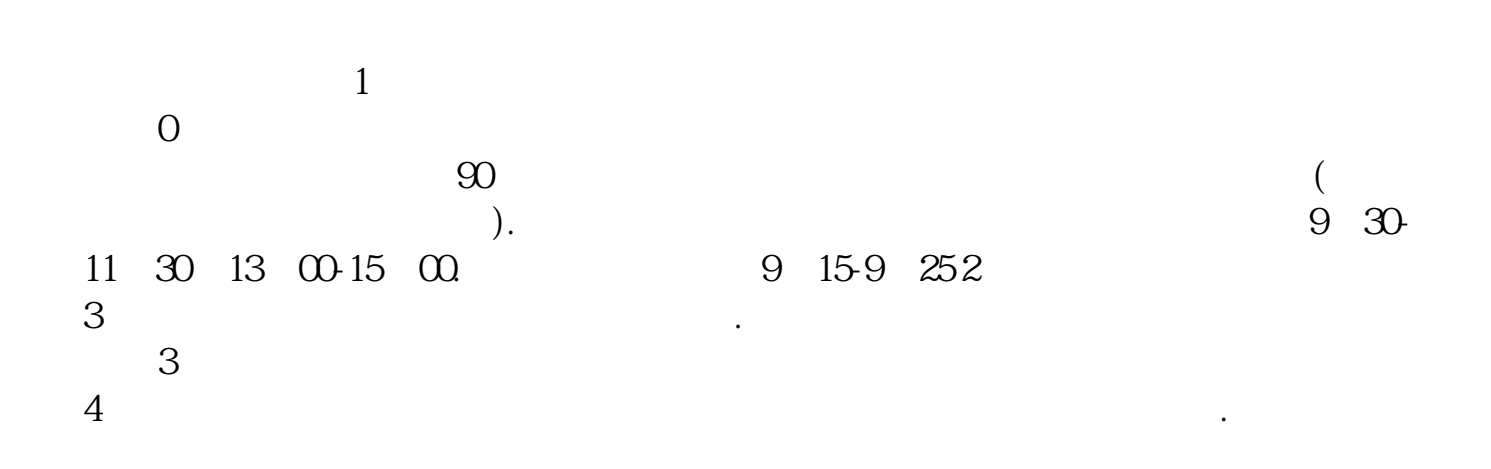

**如何开户?-股股的开户?-股股的开户?-股股的开户?-股股的开户?-股股的开户?-**

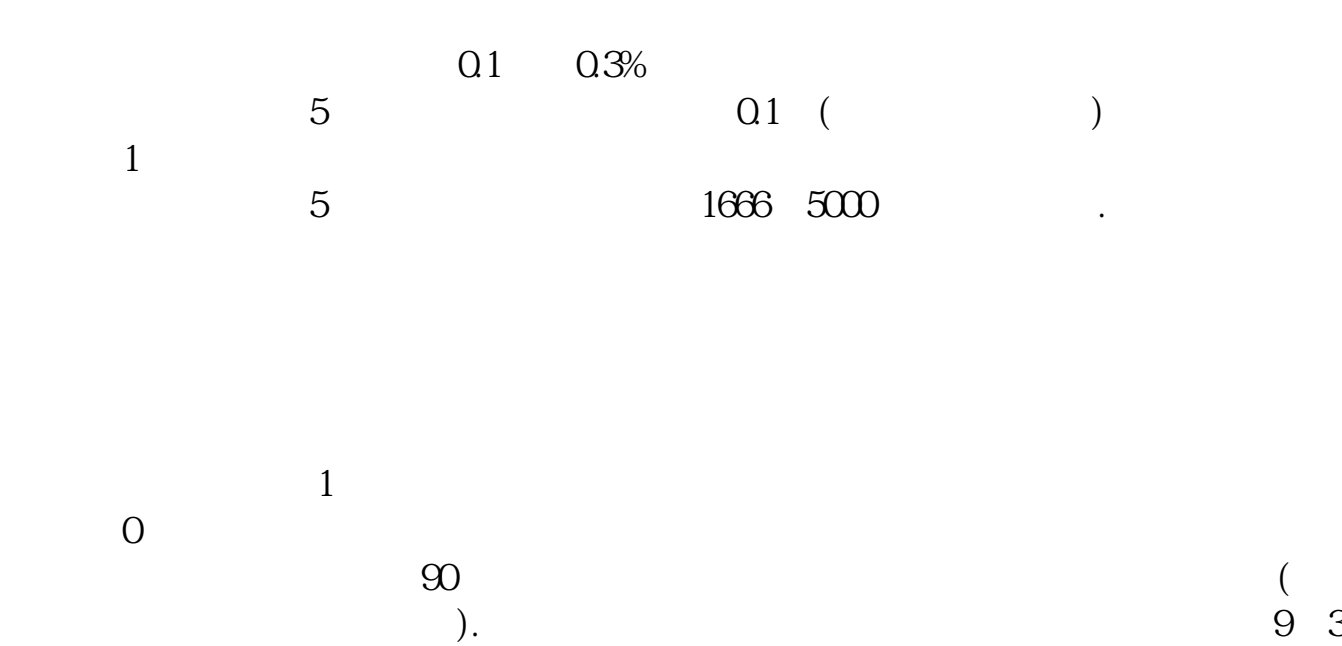

0-11:30 13:00-15:00. 9:15-9:25 9 20-9 25  $2<sub>z</sub>$  $3 \thinspace$  $\overline{3}$  $4$ 

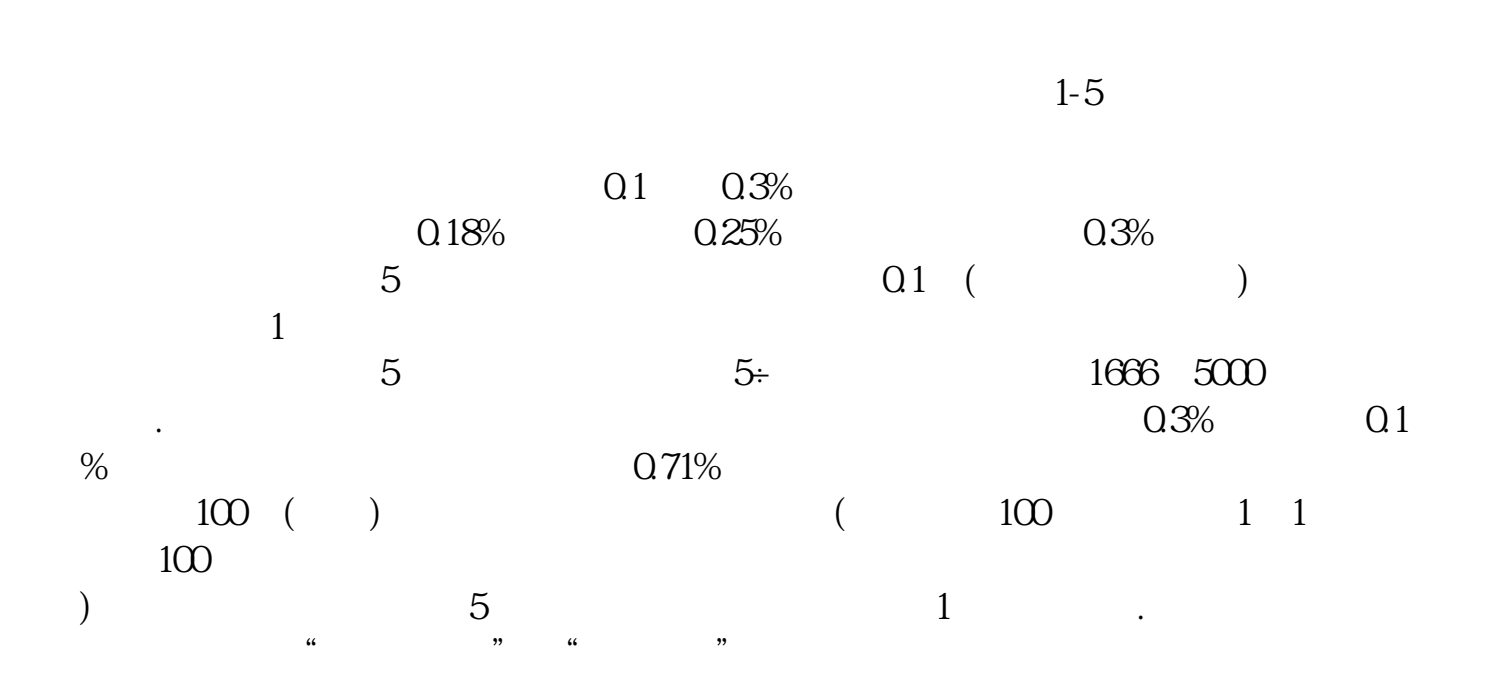

**三、炒股如何开户?**

 $\alpha$   $\beta$   $\beta$ 

**要求?要办什么手续?**  $\frac{u}{\sqrt{2}}$ 

 $1.$ 2. experiment  $3 \times 3$ .  $100\degree$ 

&nbsp

 $\infty$ 

 $2$ 

 $3 \nightharpoonup$ 

&nbsp

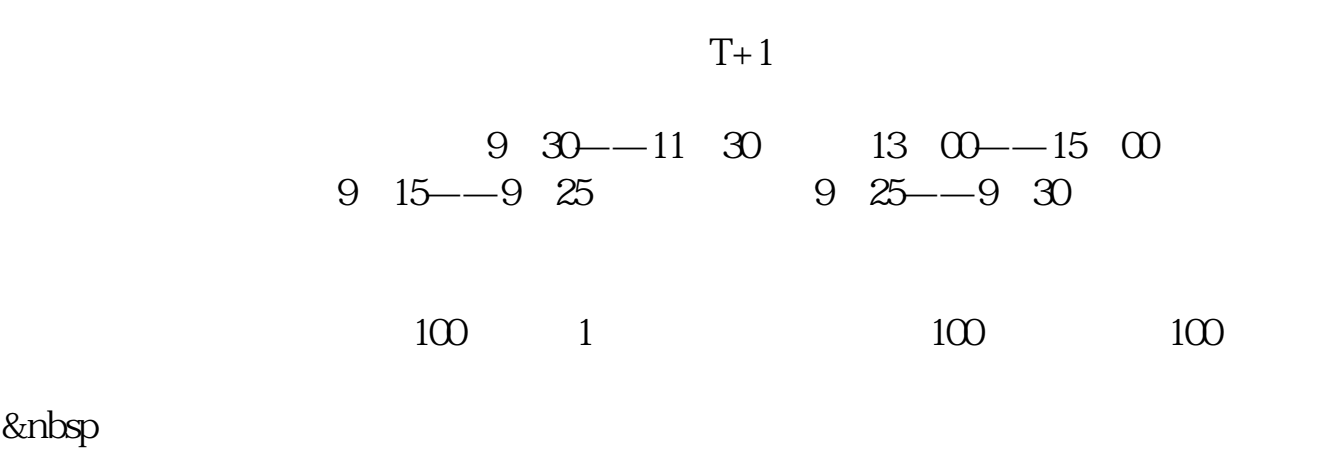

 $1$ 

 $\frac{a}{a}$ 

 $18$ 

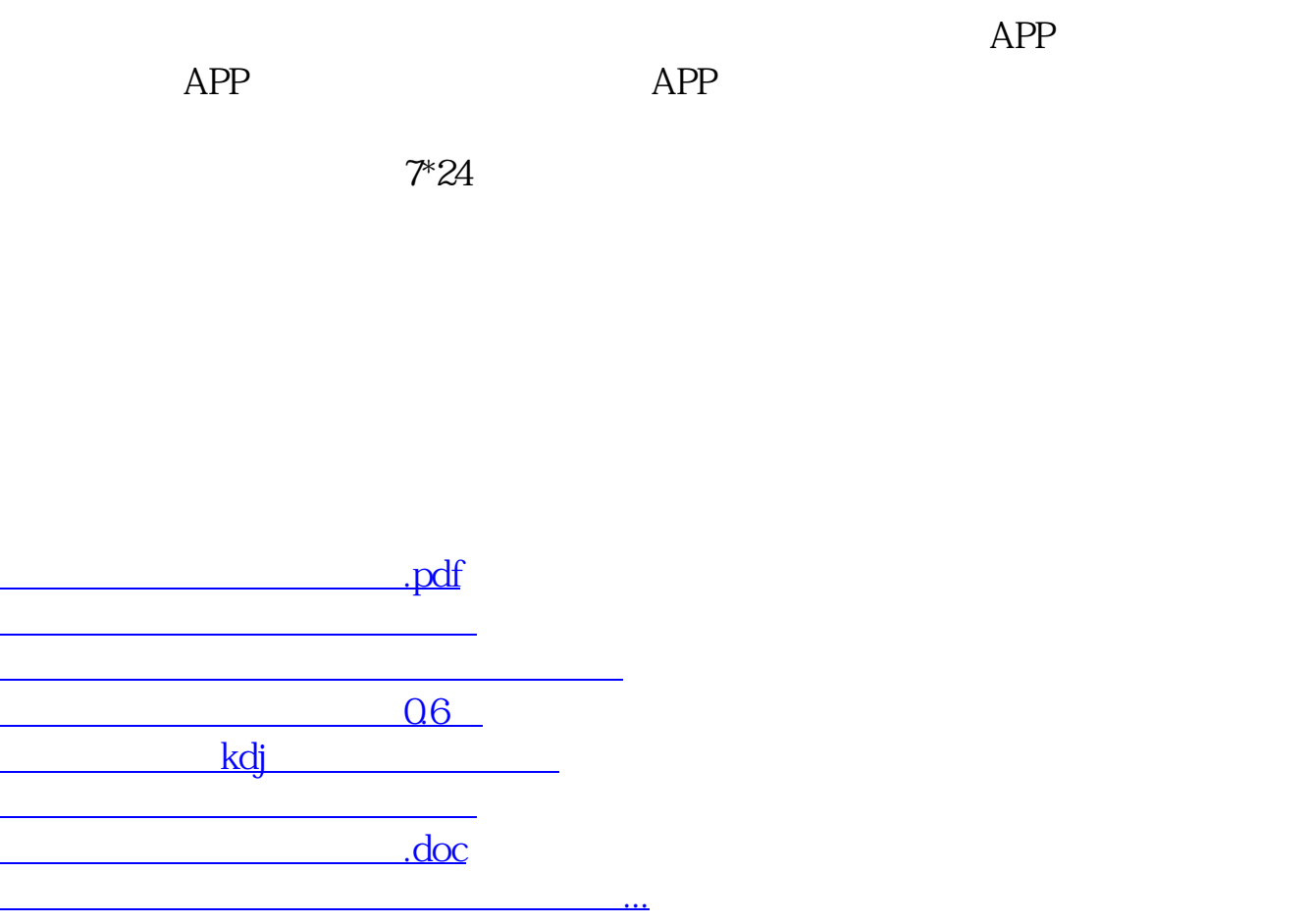

<u><https://www.gupiaozhishiba.com/book/73601170.html></u>